## **SKRIPSI**

# **TEMU KEMBALI GAMBAR MENGGUNAKAN FITUR SURF DAN WARNA**

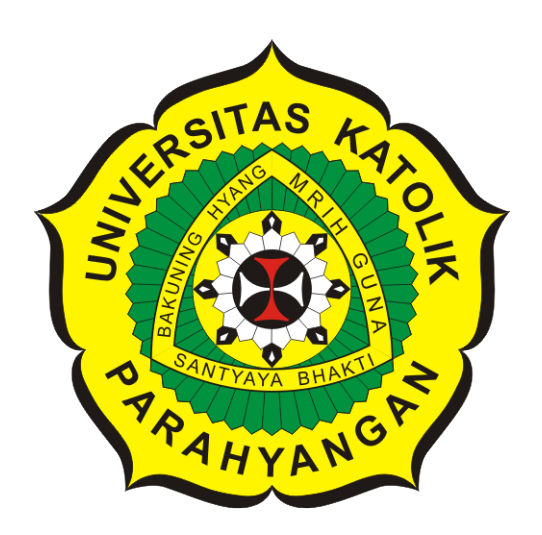

**Ricky Wahyudi**

**NPM: 2013730069**

**PROGRAM STUDI TEKNIK INFORMATIKA FAKULTAS TEKNOLOGI INFORMASI DAN SAINS UNIVERSITAS KATOLIK PARAHYANGAN 2019**

# **UNDERGRADUATE THESIS**

# **IMAGE RETRIEVAL WITH SURF FEATURE AND COLOR**

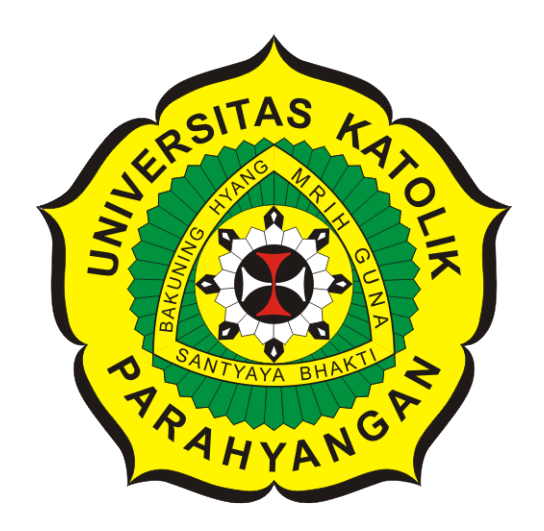

**Ricky Wahyudi**

**NPM: 2013730069**

**DEPARTMENT OF INFORMATICS FACULTY OF INFORMATION TECHNOLOGY AND SCIENCES PARAHYANGAN CATHOLIC UNIVERSITY 2019**

### **LEMBAR PENGESAHAN**

# **TEMU KEMBALI GAMBAR MENGGUNAKAN FITUR SURF DAN WARNA**

**Ricky Wahyudi**

### **NPM: 2013730069**

**Bandung, 16 Mei 2019**

**Menyetujui,**

**Pembimbing**

**Kristopher David Harjono, S.Kom, M.T.**

**Ketua Tim Penguji**

**Anggota Tim Penguji**

**Dr.rer.nat. Cecilia Esti Nugraheni**

**Dr. Veronica Sri Moertini**

**Mengetahui,**

**Ketua Program Studi**

**Mariskha Tri Adithia, P.D.Eng**

# **PERNYATAAN**

Dengan ini saya yang bertandatangan di bawah ini menyatakan bahwa skripsi dengan judul:

#### **TEMU KEMBALI GAMBAR MENGGUNAKAN FITUR SURF DAN WARNA**

adalah benar-benar karya saya sendiri, dan saya tidak melakukan penjiplakan atau pengutipan dengan cara-cara yang tidak sesuai dengan etika keilmuan yang berlaku dalam masyarakat keilmuan.

Atas pernyataan ini, saya siap menanggung segala risiko dan sanksi yang dijatuhkan kepada saya, apabila di kemudian hari ditemukan adanya pelanggaran terhadap etika keilmuan dalam karya saya, atau jika ada tuntutan formal atau non-formal dari pihak lain berkaitan dengan keaslian karya saya ini.

> Dinyatakan di Bandung, Tanggal 16 Mei 2019

> > Meterai Rp. 6000

Ricky Wahyudi NPM: 2013730069

#### **ABSTRAK**

Perangkat lunak temu kembali gambar adalah perangkat lunak yang digunakan untuk mengembalikan gambar-gambar yang mirip dari dataset gambar sesuai dengan gambar masukan. perangkat lunak temu kembali gambar diharapkan dapat mengembalikan gambar yang mirip sesuai dengan kemampuan manusia untuk menentukan gambar yang dianggap mirip. perangkat lunak temu kembali gambar membutuhkan metode untuk dapat mencari informasi-informasi yang didapatkan melalui sebuah gambar.Informasi-informasi harus bersifat unik agar dapat membedakan suatu gambar dengan gambar lainnya.

Informasi yang dicari berupa *keypoint* pada gambar. *Keypoint* adalah daerah unik pada gambar yang biasanya merupakan pojok dari objek pada gambar. Informasi didapatkan dengan mengubah daerah sekitar objek menjadi sebuah fitur yang memrepresentasikan *keypoint* tersebut. Fitur ini dinamakan fitur lokal . Fitur lokal adalah representasi daerah sekitar *keypoint* berupa sebuah vektor. Fitur yang digunakan adalah fitur lokal SURF pada penelitian ini.

Fitur lokal SURF hanya menggunakan gambar *grayscale* untuk diubah menjadi fitur lokal. Penelitian kali ini mencoba untuk menambahkan warna pada fitur lokal agar dapat menyempurnakan metode SURF dalam mengembalikan gambar-gambar.

**Kata-kata kunci:** temu kembali gambar, *keypoint*, fitur lokal , fitur lokal SURF , fitur warna , *grayscale*

#### **ABSTRACT**

Image retrieval system is a computer software for retriving similar images to image query from dataset of image. Hopefully image retrieval system can retrieve what human can do. Image retrieval system need to get information from an image. The information from the image must be unique to differentiate one of another.

The information can be get from a keypoint. Keypoint is spatial locations, or points in the image that define what is interesting in the image. Keypoint can be a corner of an object inside image. the information get from area near keypoint which will be changed to a local feature. Local feature is a representation of an area near keypoint in the form of vector. The feature is called feature local SURF.

Feature local SURF only used grayscale image. In this research if color be added to feature local SURF, hopefully the local feature can get better in retrieving image.

**Keywords:** image retrieval , *keypoint* , local feature , local feature SURF , color feature , *grayscale*

*Untuk semua orang yang sudah membantu saya menyelesaikan skripsi ini dan Tuhan Yesus yang menyertai saya dalam pembuatan skripsi ini.*

### **KATA PENGANTAR**

<span id="page-7-0"></span>Puji dan syukur kehadirat Tuhan Yang Maha Esa atas berkat rahmat serta kasih-Nya sehingga penulis dapat menyelesaikan skripsi ini .

Terselesaikannya skripsi ini tidak terlepas dari bantuan banyak pihak, sehingga pada kesempatan ini dengan segala kerendahan hati dan penuh rasa hormat penulis menghaturkan terima kasih yang sebesar-besarnya bagi semua pihak yang telah memberikan bantuan moril maupun materil baik langsung maupun tidak langsung dalam penyusunan skripsi ini hingga selesai, terutama kepada yang saya hormati:

- Terimakasih kepada keluarga saya yang membantu dan mendukung saya untuk menyelesaikan skripsi ini.
- Terimakasih kepada bapak dosen Kristopher David Harjono, S.Kom, M.T. selaku pembimbing saya selama skripsi ini .
- Terimakasih kepada ibu dosen Mariskha Tri Adithia, P.D.Eng yang telah membantu saya agar tetap dapat mendapatkan dosen untuk skripsi.
- Terimakasih kepada pacar saya Anastasia Herawati yang selalu menyemangati saya.
- Terimakasih kepada teman divisi bermain Muhammad Armani, Ricky Yulius, dan Thomas Kinanta .
- Terimakasih kepada teman tempat kost Michael Stevanus Valentino dan Andreas Adinata.

Bandung, Mei 2019

Penulis

# **DAFTAR ISI**

<span id="page-8-0"></span>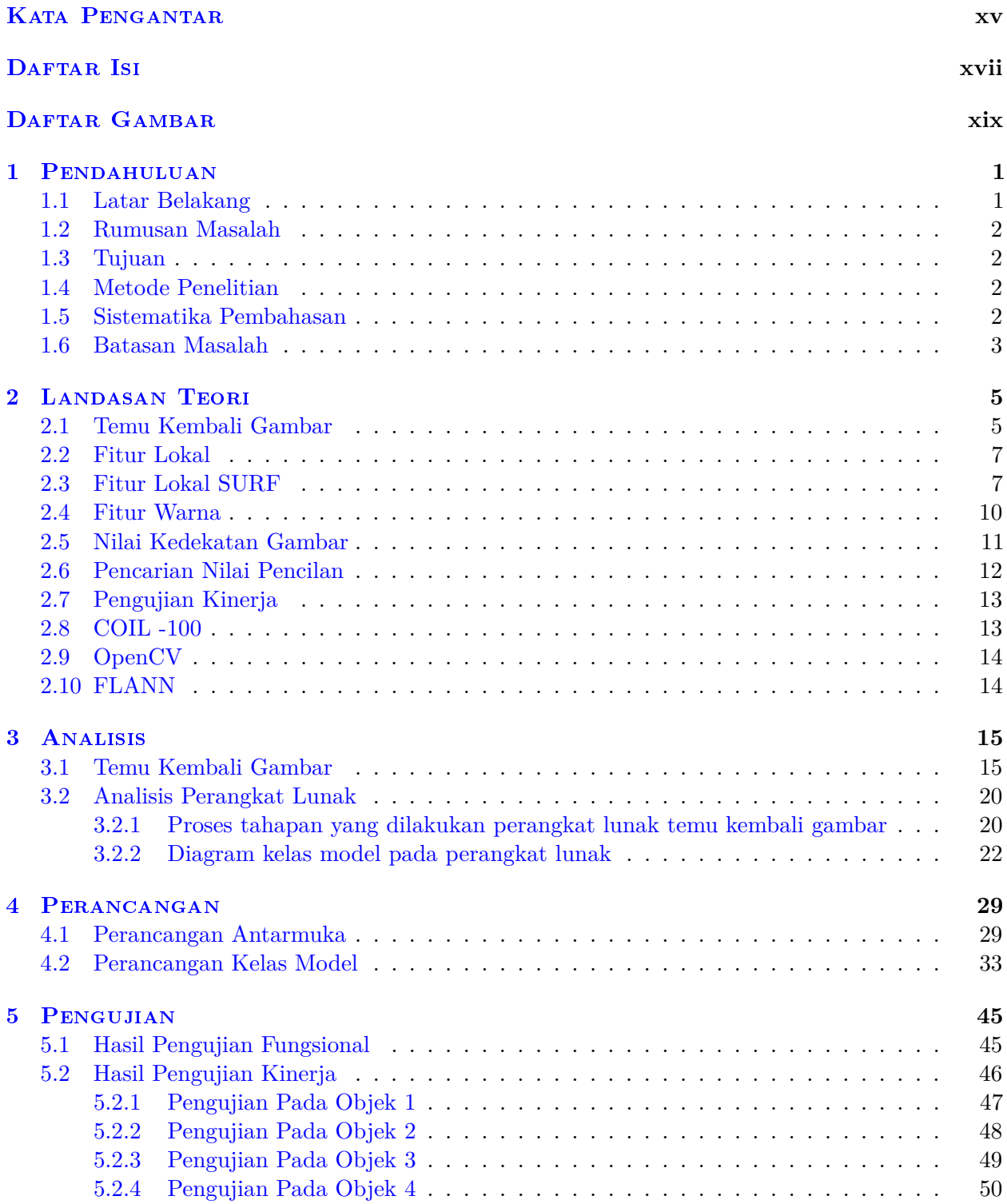

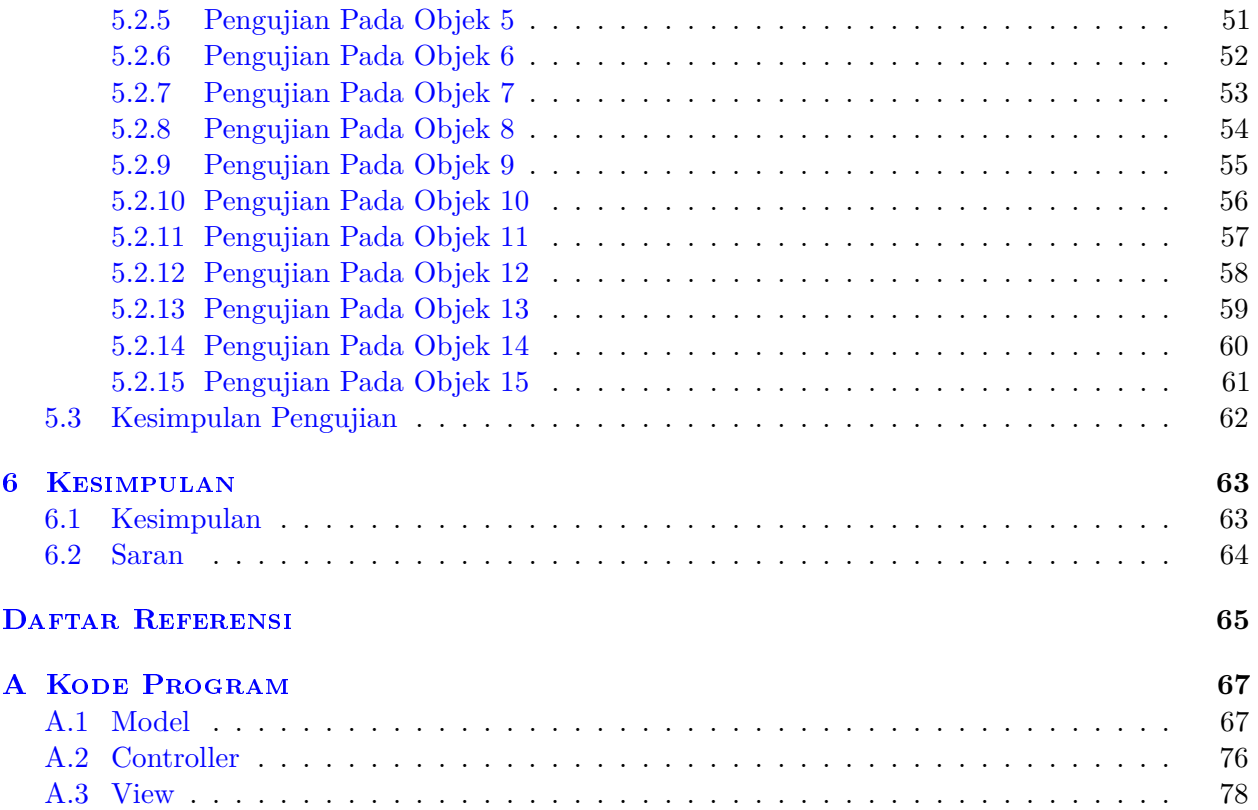

# **DAFTAR GAMBAR**

<span id="page-10-0"></span>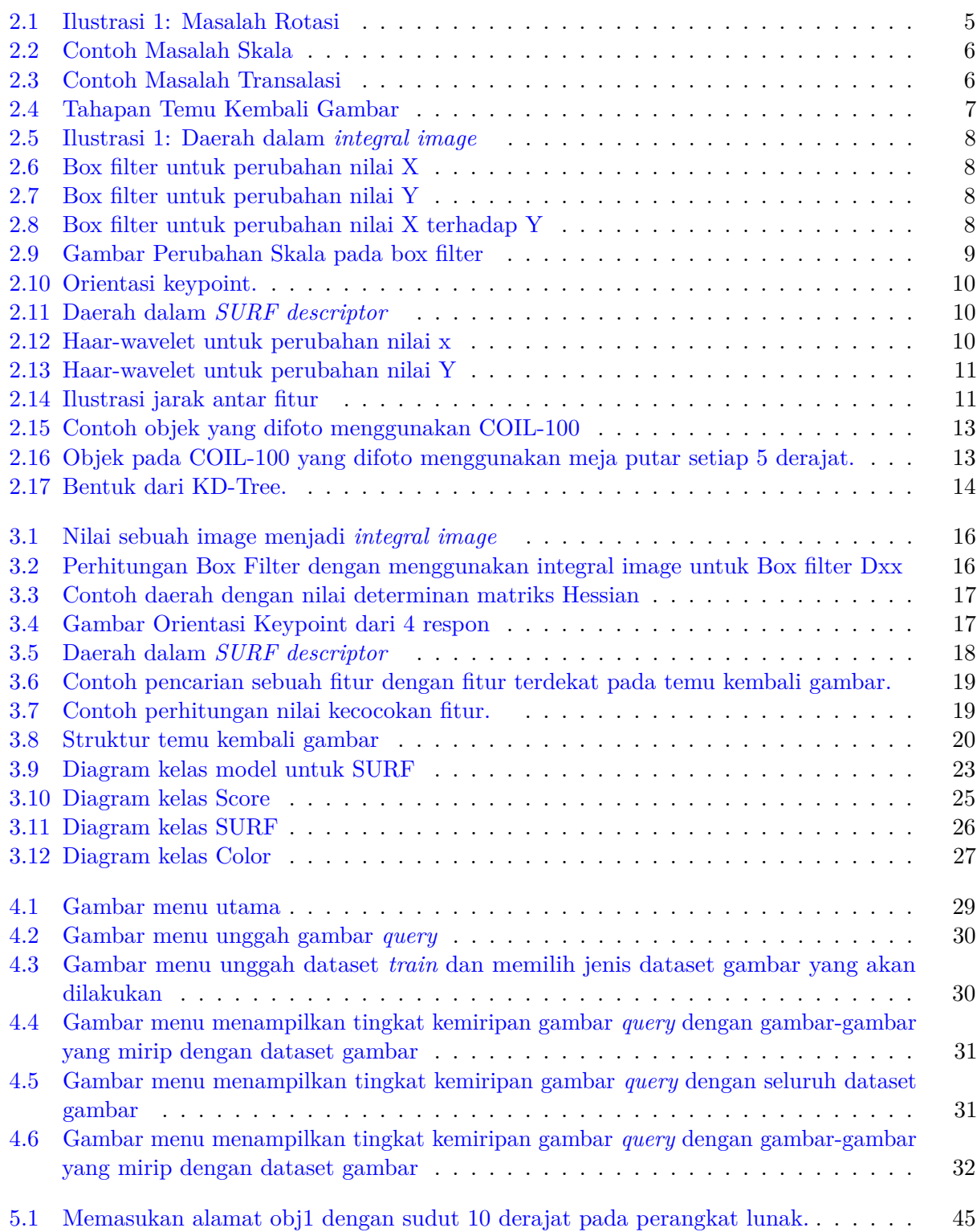

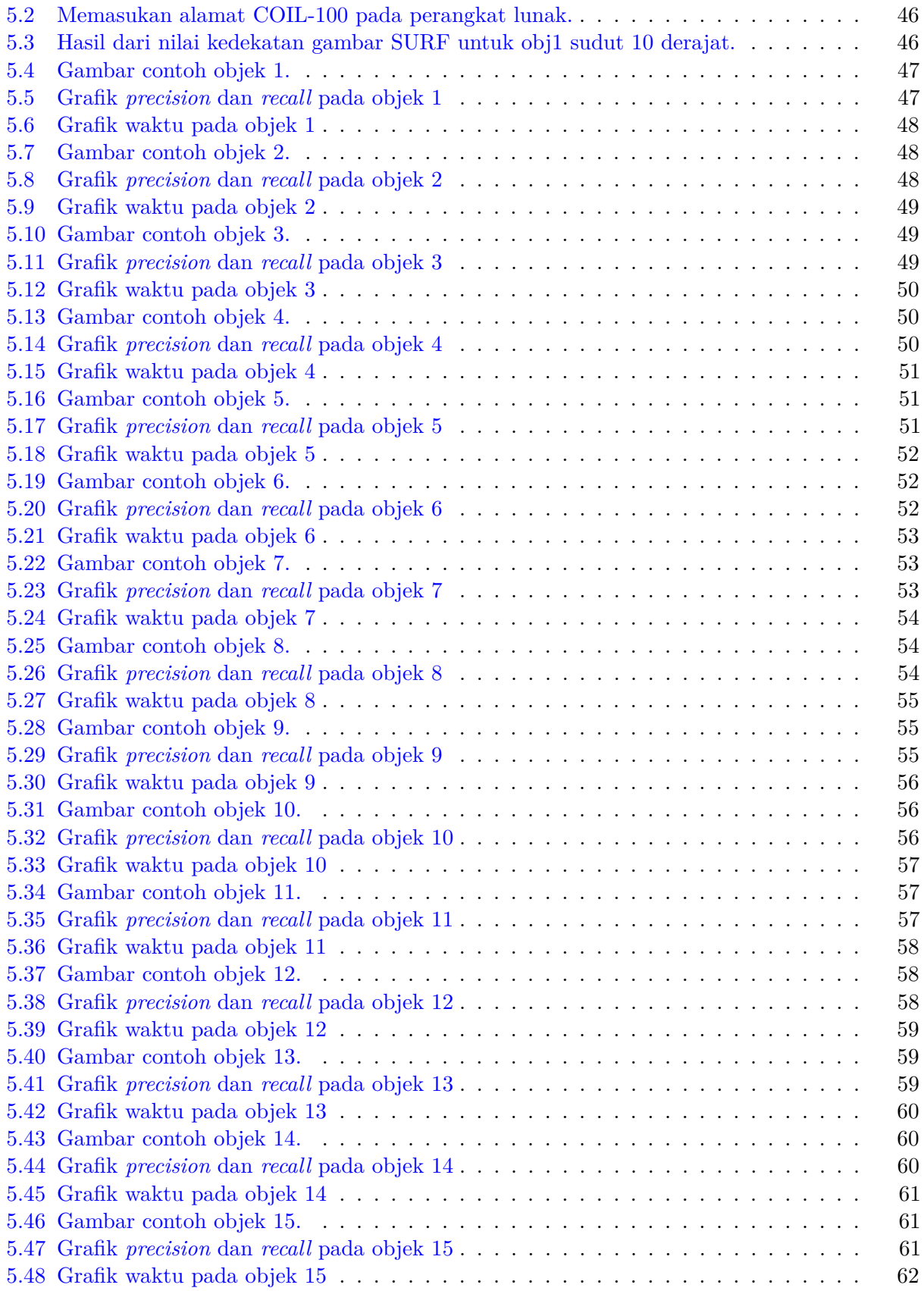

### **BAB 1**

#### **PENDAHULUAN**

#### <span id="page-12-1"></span><span id="page-12-0"></span>**1.1 Latar Belakang**

Temu kembali gambar adalah sebuah masalah untuk mengembalikan gambar yang mirip atau sama dalam kumpulan gambar yang besar. Perangkat lunak temu kembali gambar menerima masukan gambar *query* dan dataset gambar. Gambar*query* adalah gambar yang digunakan sebagai pembanding dengan gambar lainnya. Dataset gambar adalah gambar-gambar yang akan dibandingkan dengan gambar *query*. Perangkat lunak ini akan mengembalikan gambar-gambar yang mirip dengan gambar *query*.

Perangkat lunak temu kembali gambar dapat menghadapi kesulitan-kesulitan dalam membandingkan gambar. Contoh permasalahan perangkat lunak temu kembali gambar adalah permasalahan rotasi, permasalahan skala,dan permasalahan translasi. Permasalahan rotasi adalah permasalahan dimana gambar yang akan dicocokan memiliki sudut rotasi yang berbeda. Permasalahan skala adalah permasalahan skala gambar *query* tidak sama dengan skala gambar-gambar pada dataset gambar. Permasalahan translasi adalah permasalahan dimana posisi objek pada gambar tidak selalu sama.

Penelitian ini akan menggunakan fitur lokal SURF dan fitur warna. Fitur lokal SURF akan mencari *keypoint/interest point* pada gambar *query* untuk dibandingkan pada *keypoint/interest point* dataset gambar. Warna akan dibandingkan dengan menggunakan rata-rata warna dan standar deviasinya. Langkah-langkah yang akan digunakan untuk melakukan metode diatas adalah sebagai berikut :

- 1. Perangkat lunak menerima masukan berupa gambar *query*.
- 2. Perangkat lunak menerima masukan berupa dataset gambar.
- 3. Perangkat lunak mencari *interest point* dan fitur warna di sekitar interest point pada gambar *query*.
- 4. Perangkat lunak mencari *interest point* dan fitur warna di sekitar interest point pada dataset gambar.
- 5. Perangkat lunak mencocokan *interest point* dan fitur warna pada dataset gambar dengan gambar *query*.
- 6. Perangkat lunak mengembalikan gambar-gambar yang mirip dengan gambar *query*.

Fitur lokal SURF dan fitur warna ini dapat mencari *keypoint/interest point* pada data query untuk dibandingkan pada *keypoint/interest point* gambar-gambar pada dataset. Penggunaan fitur warna merupakan pelengkap karena fitur lokal SURF menggunakan gambar yang sudah di *grayscale*. Dengan menggunakan fitur lokal SURF dan fitur warna tersebut kita akan mencoba menyelesaikan permasalahan perangkat lunak temu kembali gambar diatas.

Penelitian ini akan menggunakan COIL-100 sebagai objek database dan menggunakan *precision* dan *recall* untuk menghitung kinerja perangkat lunak temu kembali gambar yang akan dibuat.

*Precision* merupakan perbandingan jumlah data yang benar yang dikembalikan dengan jumlah total data yang dikembalikan. *Recall* merupakan perbandingan jumlah data yang benar yang dikembalikan dengan jumlah total data yang benar yang ada dalam dataset gambar.

### <span id="page-13-0"></span>**1.2 Rumusan Masalah**

- 1. Bagaimana cara melakukan temu kembali gambar menggunakan fitur lokal SURF dan fitur warna ?
- 2. Bagaimana kinerja perangkat lunak temu kembali gambar tersebut?

### <span id="page-13-1"></span>**1.3 Tujuan**

- 1. Membuat perangkat lunak temu kembali gambar dengan fitur lokal SURF dan fitur warna.
- 2. Menguji kinerja perangkat lunak yang dibuat dengan *precision* dan *recall* sebagai acuan dengan menggunakan dataset COIL-100.

### <span id="page-13-2"></span>**1.4 Metode Penelitian**

Metode penelitian yang dilakukan adalah sebagai berikut :

- 1. Melakukan studi tentang metode SURF.
- 2. Melakukan studi tentang *Color Feature* .
- 3. Menganalisis masalah temu kembali gambar mengunakan fitur lokal SURF dan fitur warna.
- 4. Menganalisis cara melakukan temu kembali gambar dengan fitur lokal SURF dan warna.
- 5. Perancangan detail perangkat lunak.
- 6. Mengimplementasi SURF dan *Color Feature* pada perangkat lunak dengan platform java.
- 7. Melakukan pengujian.

### <span id="page-13-3"></span>**1.5 Sistematika Pembahasan**

Sistematika pembahasan yang dilakukan pada skripsi ini adalah sebagai berikut:

1. Bab 1

Bab 1 berisi latar belakang, rumusan masalah, tujuan, batasan masalah, metodologi penelitian, dan sistematika pembahasan.

2. Bab 2

Bab 2 berisi dasar teori perangkat lunak temu kembali gambar, fitur lokal , fitur lokal SURF, fitur warna , *Open CV*, COIL-100, Statistika, pengujian kinerja.

3. Bab 3

Bab 3 berisi analisis temu kembali gambar dan analisis perangkat lunak.

4. Bab 4

Bab 4 berisi perancangan antarmuka dan perancangan model.

5. Bab 5

Bab 5 berisi hasil pengujian fungsional , pengujian kinerja dan kesimpulan pengujian.

6. Bab 6

Bab 6 berisi kesimpulan dan saran.

### <span id="page-14-0"></span>**1.6 Batasan Masalah**

Batasan masalah pada penelitian kali ini adalah :

- 1. Pengujian akan dilakukan hanya untuk dataset gambar COIL-100.
- 2. Pembuatan perangkat lunak temu kembali gambar dengan *SURF* akan menggunakan *library* dari *OpenCV*.